## **Use SCAN Command to Sweep the Laser Output Current**

Rev B. Revised Oct 2012

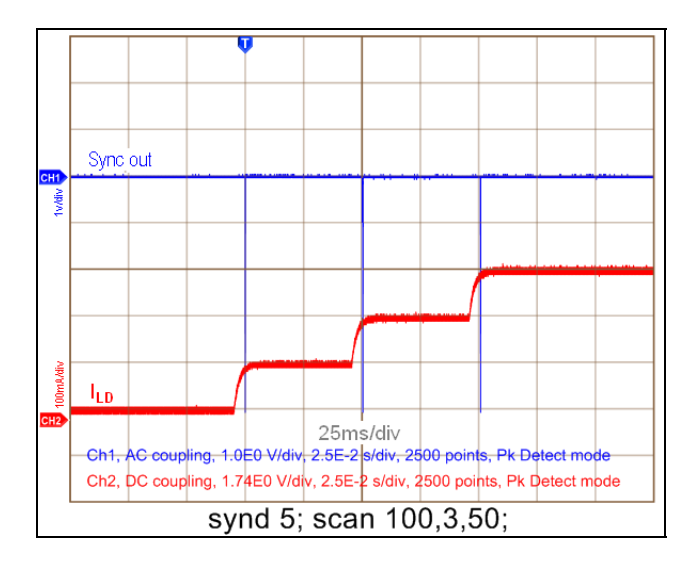

*Figure1 Output current with the SCAN function*

For LDC500 series laser diode controllers, the **SCAN** command can be used to initiate an automated sweep of the laser operating point. For example, in Constant Current mode, we set initial laser current at 25mA and turn laser output ON. Through remote interface, RS232, GPIB or Ethernet, we send command **SCAN 100, 3, 50**. We'll get a stair‐up output current shown in Figure.1. CH2 (red trace) shows the laser current output starting from 25mA, then 125mA, through 325mA in 3 steps. The time interval of each step is 50ms. CH1 (blue race) shows the 10μs negative‐going TTL synchronizing pulses at SYNC OUT BNC connector on the rear panel.

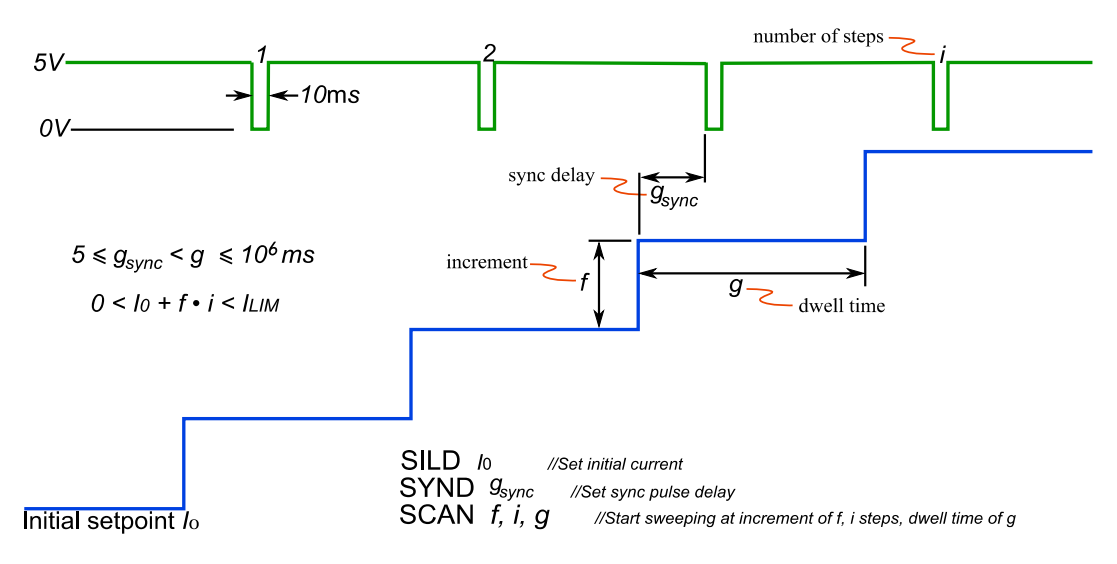

*Figure 2 SCAN function parameters*

As shown in Figure 2 the sync pulses delay can be changed by the command:

## **SYND** *gsync* **;**

where *gsync* is the delay from the beginning of the change. The scan function has three parameters: *f, i, g*.

## **SCAN** *f, i, g* **;**

The first parameter,  $f$ , is the increment (or decrement, if negative) in the setpoint variable currently in use. If the instrument is in CC mode, *f* is a current step in mA; if in CP mode, it is raw photodiode current step (in  $\mu$ A), regardless of the value of PDMW. The scan begins immediately after receipt of the **SCAN** command, starting at the previous setpoint.

The second parameter, *i*, gives the total number of steps. Note that if  $I_0 + i \cdot f > I_{LM}$  or  $I_0 + i \cdot f < 0$ , where  $I_0$  is the starting operating point, then the **SCAN** command will generate an execution error and no changes in output will occur.

The third parameter, *g*, is the dwell time for each step in the scan, in ms. It's maximum is  $10<sup>6</sup>$  ms. The dwell time must be set larger than the sync delay *g*sync, which is set by the **SYND** command.

Figure 3 illustrates two different delays and scans.

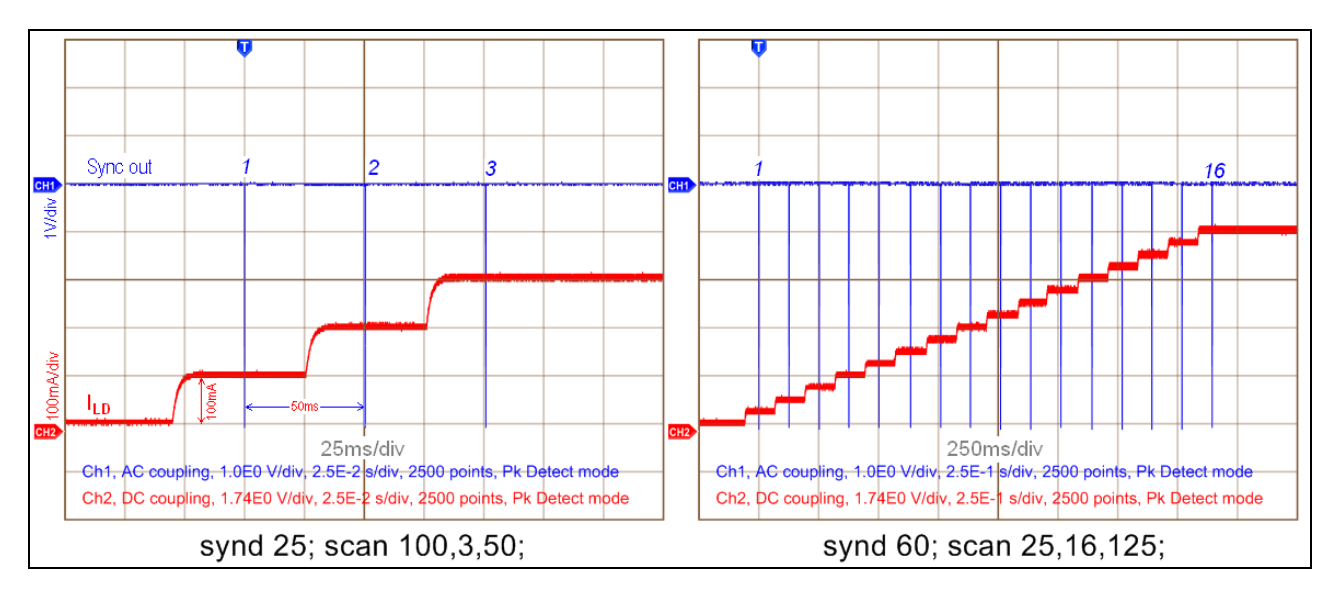

*Figure 3 Two examples of output*